# **La Bascule**

De Topo Paralpinisme

# **Sommaire**

- [1](#Caract.C3.A9ristiques) [Caractéristiques](#Caract.C3.A9ristiques)
- [2](#page--1-0) [Attention](#page--1-0)
- $-3$  $-3$  [Accès : 1h00](#Acc.C3.A8s.C2.A0:_1h00)
- [4](#page--1-0) [Infos Ailes](#page--1-0)

## **Caractéristiques**

- **Lieu** : Face Nord de la grande Cournouse
- **Hauteur** : entre 200m et 700m
- **Matériel** : rien
- **Posé** : Dans le champ de la colo à Choranche
- **Première** : [Michaël Roux](http://www.base-jump.org/topo/index.php?title=Micha%C3%ABl_Roux&action=edit&redlink=1) en mai 2011

#### **Attention**

Spot pour grosse aile à départ rapide. Les 15 premières secondes sont assez près de la pente, ce qui nécessite de bien connaître son vol pour avoir confiance.

## **Accès : 1h00**

De Choranche, monter à Chatelus, puis se garer au parking du col de Mézelier. Accès identique au spot du Pas de la voute jusqu'à la forêt de sapin : continuer 500m sur le sentier, puis tailler à gauche. Suivre la crête en passant une brèche. Le spot est 50m après sur un petit éperon (corde de 2m en place). Le saut se fait à l'endroit où la vire, située au premier 1/3 en bas, s'efface.

## **Infos Ailes**

Attention aux lignes électriques dans l'axe de la vallée ! Après 10s, il vaut mieux basculer à droite pour changer de vallée, en passant au pied du bec de Chatelus. Puis franchir les lignes HT à leur niveau le plus bas : au dessus des pylônes. Puis et tourner à gauche et tirer au dessus de la colo

Récupérée de « [https://www.base-jump.org/topo/index.php?title=La\\_Bascule&oldid=1859](https://www.base-jump.org/topo/index.php?title=La_Bascule&oldid=1859) »

[Catégories](http://www.base-jump.org/topo/index.php?title=Sp%C3%A9cial:Cat%C3%A9gories) :

[Vallée de la Bourne](http://www.base-jump.org/topo/index.php?title=Cat%C3%A9gorie:Vall%C3%A9e_de_la_Bourne) [Isère](http://www.base-jump.org/topo/index.php?title=Cat%C3%A9gorie:Is%C3%A8re) [Vercors Isèrois](http://www.base-jump.org/topo/index.php?title=Cat%C3%A9gorie:Vercors_Is%C3%A8rois) [Wingsuit](http://www.base-jump.org/topo/index.php?title=Cat%C3%A9gorie:Wingsuit)

- Dernière modification de cette page le 8 février 2017, à 22:14.
- Le contenu est disponible sous licence [Creative Commons paternité non commercial partage à](https://creativecommons.org/licenses/by-nc-sa/4.0/) [l'identique](https://creativecommons.org/licenses/by-nc-sa/4.0/) sauf mention contraire.

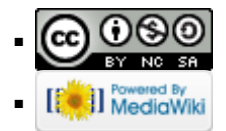